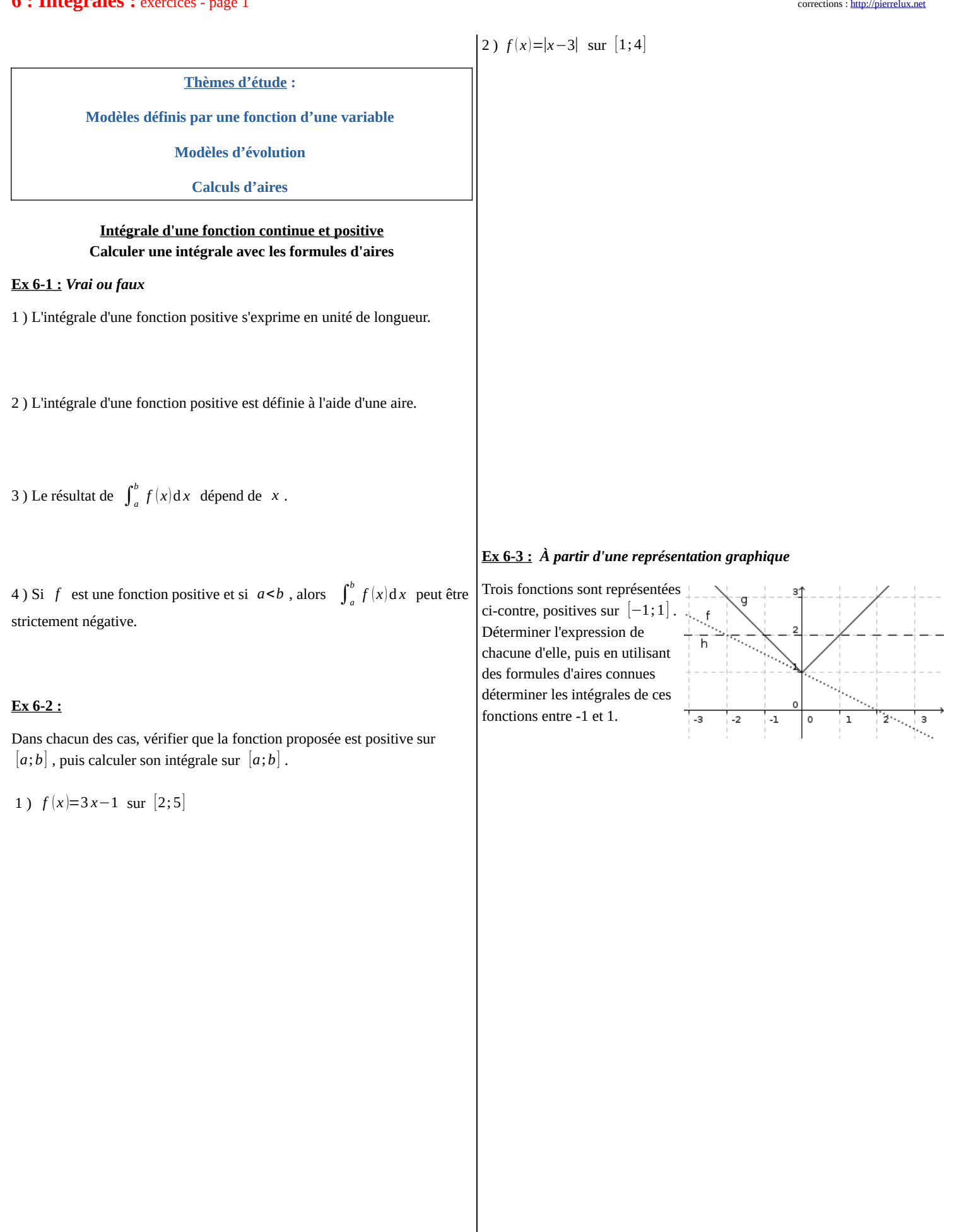

#### **Ex 6-4 :** *Avec une fonction affine par morceaux*

## 3 ) Déterminer ∫−<sup>1</sup> 1 *f* (*x* )d *x*

 **Ex 6-6 :**

Soit *f* la fonction définie sur l'intervalle [−2 ; 4] par :  $f(x) =\begin{cases} x+2 & \text{si } 0 < x \leq 2 \\ -\frac{3}{2}x+7 & \text{si } x > 0 \end{cases}$ 2 si *x*≤0  $-\frac{3}{2}$  $\frac{3}{2}$ *x*+7 si *x*>2

1 ) Tracer la courbe représentative de *f* dans un repère orthonormal, puis vérifier que cette fonction est continue et positive sur [−2 ; 4] .

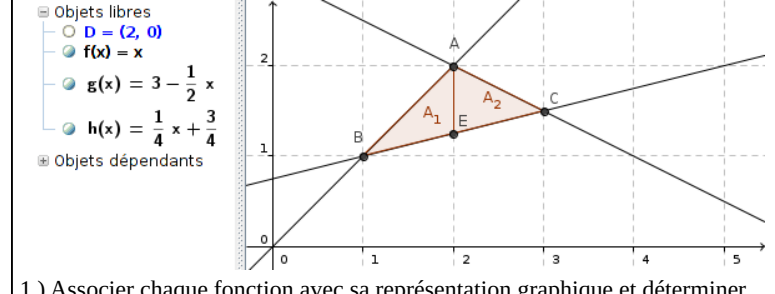

1 ) Associer chaque fonction avec sa représentation graphique et déterminer les coordonnées des points A, B et C.

2 ) Déterminer ∫−<sup>2</sup> 4 *f* ( *x*)d *x*

#### **Ex 6-5 :** *Avec un demi-cercle*

Soit *f* la fonction définie sur  $[-1;1]$  par  $f(x)=\sqrt{1-x^2}$ . 1) Représenter sur la calculatrice, la courbe représentative  $C_f$  de  $f$  dans un repère orthonormal.

2) Montrer que  $\,C_f\,$  est un demi-cercle.

2 ) En calculant  $\int_{1}^{2} f(x) dx$  et  $\int_{1}^{2} h(x) dx$  déterminer l'aire A<sub>1</sub>.

3 ) Déterminer l'aire  $A_2$ , puis l'aire du triangle ABC.

Indiquer sur le graphique à quoi correspondent s1 et s2.

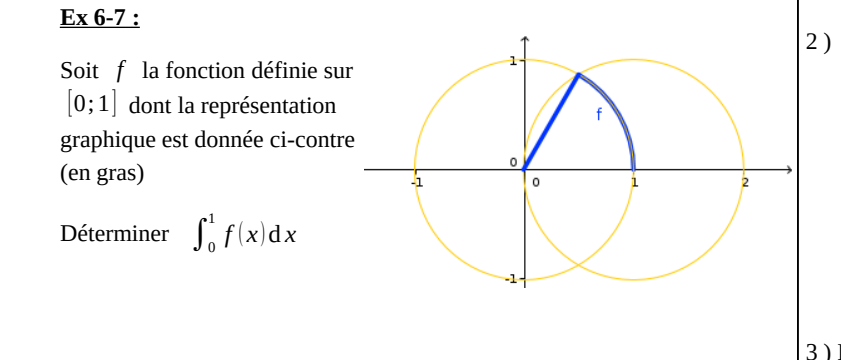

2 ) Sur le graphique ci-contre représenter le cas *n*=4 .

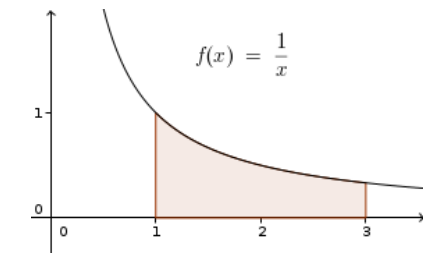

3 ) Expliquer pourquoi on a choisi les valeurs 1 et 0 pour s1 et s2 au début de l'algorithme

4 ) Faire tourner le programme et déterminer ce qu'il renvoie pour p=0,01

#### **Propriétés de l'intégrale**

#### **Ex 6-8 :** *Algorithme : sommes de Riemann*

**P** python

On considère l'algorithme ci-dessous :

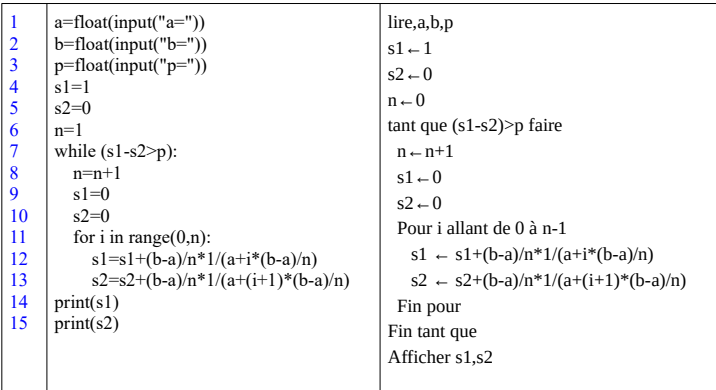

1 ) On choisit *p*=0, 1 .

Quelles valeurs doit-on choisir pour *a* et *b* afin d'encadrer l'aire ci-contre ?

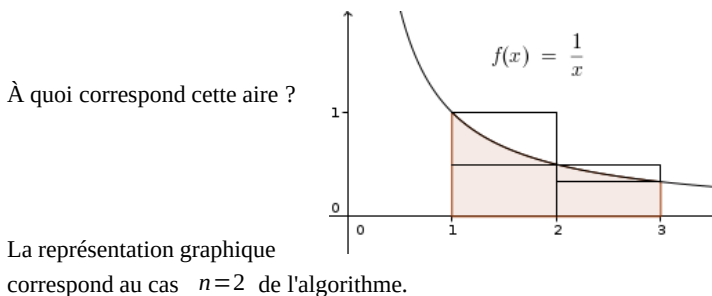

#### **Ex 6-9 :** *Encadrer une intégrale*

1 ) Démontrer que pour tout  $x \in [0;1]$ , on a  $1 \le e^{x^2} \le e$ , puis en déduire un encadrement de  $I = \int_0^1 e^{x^2} dx$ 

2 ) Démontrer que pour tout *x*∈[0 ;8] , on a 1⩽√1+*x*⩽3 , puis en déduire 2 ) Démontrer que pour tout *x*∈[−1;1] , *f* (−1)⩽ *f* ( *x*)⩽ *f* (1) . un encadrement de  $J = \int_0^8 \sqrt{1 + x} \, dx$ 3 ) On a représenté ci-dessous la fonction  $f: x \mapsto \sqrt{4+x^2}$ . En exploitant les données du graphique, donner un encadrement de  $\int_0^2 f(x) dx$  **Ex 6-10 :** *Encadrer une intégrale - Relation de Chasles* Soit la fonction  $f$  définie sur  $[-1;1]$  par  $f(x)=e^{x^3}$ . On pose  $I = \int_{-1}^{1} e^{x^3} dx$ 1 ) Démontrer que la fonction *f* est monotone et positive sur [−1; 1] . En déduire un encadrement de I. 3 ) Démontrer que : - ∀ *x* ∈[−1; 0] , *f* (−1)⩽ *f* ( *x*)⩽ *f* (0) - ∀ *x* ∈[0;1],  $f(0) \le f(x) \le f(1)$ En déduire un nouvel encadrement de I. On pourrait maintenant découper l'intervalle en 3, puis en 4 … et obtenir des encadrements de plus en plus fin de I … l'algorithme pointe son nez, très ressemblant à celui de l'ex 8 ! **Valeur moyenne Ex 6-11 :** *Estimation graphique* On a représenté ci-dessous la fonction *f* définie sur [0;4] par  $f(x) = \frac{1}{2}$  $\frac{1}{2}x^3 - 4x^2 + 8x + 1$ 1 ) Estimer graphiquement la valeur moyenne de  $f$  sur  $[0;4]$ .

 **Ex 6-12 :** *Vitesse moyenne*

 **Ex 6-13 :** *ligne électrique*

 $m \t s^{-1}$  ).

2 ) Calculer la valeur moyenne de *f* , puis vérifier le résultat obtenu à la question 1.

Un mobile se déplace à la vitesse  $v(t)=2t^2+5t$  (  $t$  en seconde et  $v(t)$  en

Quelle est la vitesse moyenne sur le trajet entre les instants 0 et 100 s ?

3) En déduire que  $(u_n)$  est convergente et calculer sa limite.

 $\forall n \in \mathbb{N}$ ,  $\forall x \in [n; n+1]$ ,  $e^{-(n+1)} \leq e^{-x} \leq e^{-n}$ 

*Calculer une intégrale d'une fonction positive avec une primitive*

#### **Ex 6-15 :**

2 ) Montrer que :

Calculer, à l'aide de primitives, les intégrales suivantes : 1)  $\int_0^1 \frac{t^2}{1+t^2}$  $\frac{1}{1+t^3}$ d *t* 

2)  $\int_{-1}^{1} x^4 (x^5-1) dx$ 

 **Ex 6-14 :** *Valeur moyenne et suites*

Soit *f* la fonction définie sur  $\mathbb{R}^+$  par  $f(x)=e^{-x}$ . Pour tout *n*∈ℕ , on note *un* la valeur moyenne de la fonction *f* sur l'intervalle  $[n; n+1]$ .

1) Donner l'expression de  $u_n$  pour tout  $n \in \mathbb{N}$ .

 $h(x)=10\left(e^{\frac{x}{50}}+e^{-\frac{x}{50}}\right)$  $30$ Poteau  $\overline{20}$ Poteau Ligne électrique  $10$  $-60$  $\overline{\mathfrak{o}}$  $-50$  $-40$  $-30$  $-20$  $-10$  $10$  $20$  $30$  $40$  $50$ 60 Déterminer ( à  $10^{-2}$  près ) la hauteur moyenne de la ligne électrique.

La hauteur d'une ligne électrique entre deux poteaux longue de 100 m est modélisée, par la fonction *h* définie sur [−50 ,50] par :

3) 
$$
\int_{1}^{2} \frac{u^3}{\sqrt{u^4 + 6}} du
$$

4)  $\int_0^1 e^x (e^x + 9) dx$ 

 $f(x) = \frac{a}{x}$ 

 $\frac{a}{x+1} + \frac{b}{x+1}$  $\frac{6}{x+2}$ .

#### **Ex 6-16 :** *Décomposition en éléments simples*

Soit *f* la fonction définie sur  $I=[0;5]$  par  $f(x) = \frac{1}{2\sqrt{2}}$  $x^2 + 3x + 2$ 

1 ) Démontrer que  $f$  est continue et positive sur  $I=[0;5]$ .

2 ) Démontrer qu'il existe deux réels *a* et *b* tels que, pour tout *x*∈ℝ ,

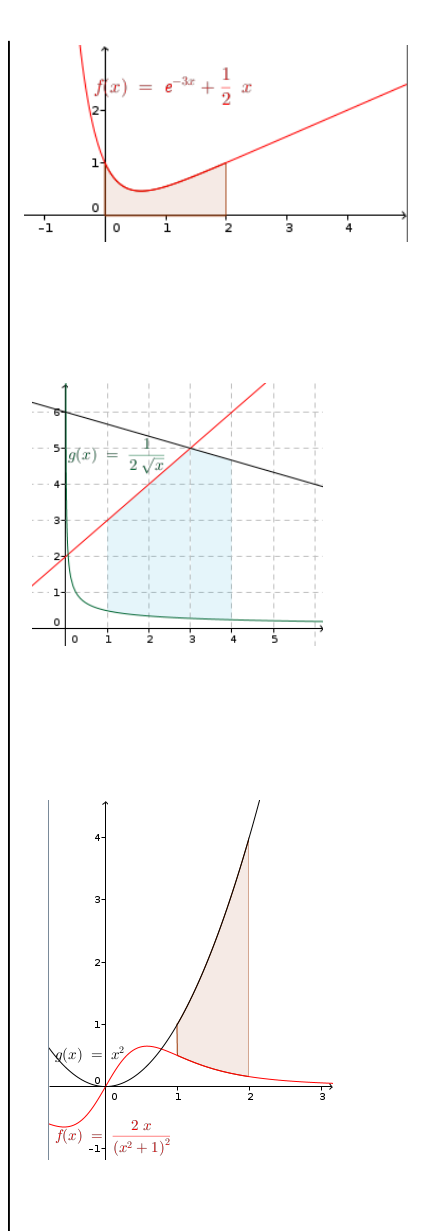

 **Ex 6-18 :** *Une primitive de la fonction ln* 

Soit F et G deux fonctions définies sur  $[1; +\infty[$  par  $F(x) = \int_1^x \ln(t) dt$  et  $G(x)=x\ln(x)-x$ .

1 ) Démontrer que F et G sont dérivables sur [1;+∞[ et calculer leur dérivée.

3 ) En déduire  $\int_0^5 f(x) dx$ 

**Ex 6-17:** *Calculs d'aires*

Dans chacun des cas ci-dessous, déterminer l'aire (en unité d'aire) du domaine colorié :

 **<u>Remarque :**  $\int_{a}^{b} f(x) dx - \int_{a}^{b} g(x) dx = \int_{a}^{b} f(x) - g(x) dx$ </u>

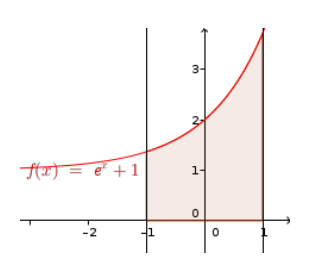

2 ) En déduire qu'il existe un réel *k* tel que, pour tout  $x \in [1; +\infty]$ ,  $F(x)=G(x)+k$ .

3 ) Calculer *k* .

4) Calculer  $\int_{1}^{e} \ln(t) dt$ 

#### **Ex 6-19 :** *Différentes méthodes d'approximation*

1

Ci-dessous, on a représenté trois algorithmes fournissant des 2

approximations de  $\int x^2 dx$ .

1 ) On reconnaît la méthode des trapèzes, la méthode des rectangles et la méthode du point milieu.

 $\rightarrow$  puthon

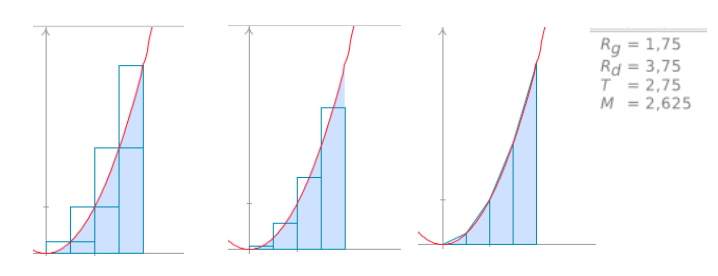

Faire correspondre chaque dessin avec la méthode qu'il représente.

b<br>Petite base 2 )  $A = \frac{(B+b) \times h}{2}$ Rappel :  $A_{\text{irr}}$ B<br>Grande base

Compléter l'algorithme ci-dessous écrit en Python, afin qu'il applique la méthode des trapèzes (avec 10 trapèzes) à  $\int x^2 dx$ . 2

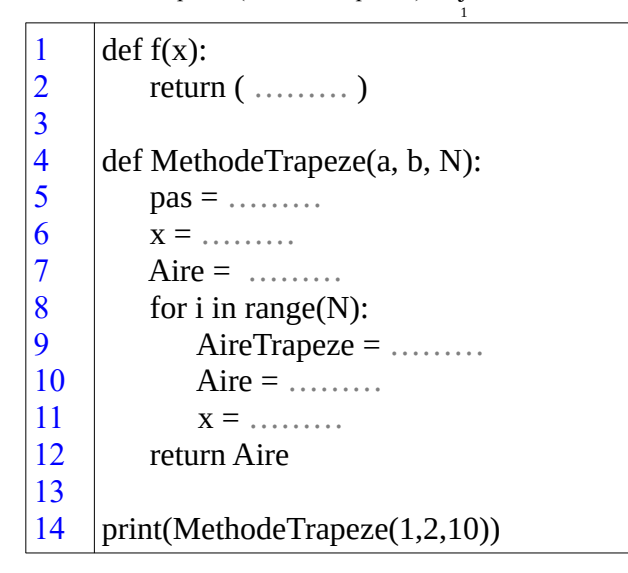

3 ) Calculer  $\int_{1}^{2} x^2 dx$  et comparer avec l'approximation obtenue.

4 ) a ) Tester le programme **[MethodeTrapeze](http://MethodeTrapeze.txt/).**py (à consulter sur les corrections de pierrelux.net : ouvrir le fichier texte et le copier dans EduPython ) afin de visualiser la méthode des trapèzes dessinée avec 10 trapèzes.

b ) Modifier le programme pour visualiser la méthode des trapèzes avec 12 trapèzes pour calculer  $\int_{-1}^{1}$  $\int_a^2 x^3$  $rac{x^3}{3} - \frac{x^2}{2}$  $\frac{x}{2}$ +1d*x* 

#### **Intégrale d'une fonction continue de signe quelconque**

#### **Ex 6-20 :** *Vrai ou faux*

1 ) Si *f* est une fonction négative et si *a*<*b* , alors l'intégrale de *f* entre *a* et *b* est égale à une aire.

2 ) L'intégrale d'une fonction négative est un réel négatif.

3 ) L'intégrale d'une fonction de signe quelconque est une somme d'aires.

4) Si *f* est une fonction continue de signe quelconque sur  $[a; b]$  et si F est une primitive de *f* , l'égalité  $\int_a^b f(x) dx = F(b) - F(a)$  est fausse.

#### **Ex 6-21 :** *Propriétés de l'intégrale*

Soit *a* et *b* des nombres réels tels que  $a < b$ ,  $f$  et  $g$  des fonctions continues sur  $[a; b]$ . On pose  $I = \int_a^b f(x) dx$  et  $J = \int_a^b g(x) dx$ Exprimer les intégrales suivantes en fonction de I et J . 1)  $\int_{b}^{a} f(x) dx$ 

2)  $\int_{a}^{b} f(x)-g(x) dx$ 

4) 
$$
\int_a^b -3x + \frac{2}{3}g(x) dx
$$

#### **Ex 6-22 :** *Calculer une intégrale avec une primitive*

Calculer, à l'aide de primitives, les intégrales suivantes :

1) 
$$
\int_{-2}^{2} \frac{e^{x}-1}{(e^{x}-x)^{2}} dx
$$

2) 
$$
\int_{\frac{1}{2}}^{2} \frac{1}{x} \ln(x) dx
$$

$$
3) \int_{1}^{2} \left(1 - \frac{1}{\sqrt{t}}\right) dt
$$

#### **Ex 6-23 :** *Calculs d'aires*

#### **Propriété :**

Si *f* est **une fonction continue et négative** sur [ *a*;*b*] ,  $\int_a^b f\left(t\right)\!{\rm d}\,t\,$ , est l'opposé du nombre réel correspondant à l'aire, en unités d'aire, de la partie du plan limitée par la courbe *C* , l'axe (Ox) et les droites d'équations  $x=a$  et  $x=b$ On dit parfois que ∫*<sup>a</sup> b f* (*t*)d *t* est l'aire algébrique du domaine pour indiquer qu'elle est positive si *f* est positive sur [ *a*;*b*] , et négative si *f* est négative sur [ *a*;*b*]

# 2 ) On considère la fonction *f* définie sur R par  $f(x)=x^4-2x^3-x+2$

a ) Calculer *f* (1)

b ) Déterminer l'aire A (en unité d'aire) du domaine colorié.

3 ) Déterminer l'aire A (en unité d'aire) du domaine colorié .

#### **Aide :**

*C*

*a b*

-

*m*

En translatant du vecteur  $k \overrightarrow{j}$ (avec *k* suffisamment grand), les deux courbes, tout devient positif et l'aire cherchée est

inchangée . On a alors :

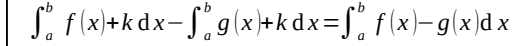

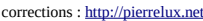

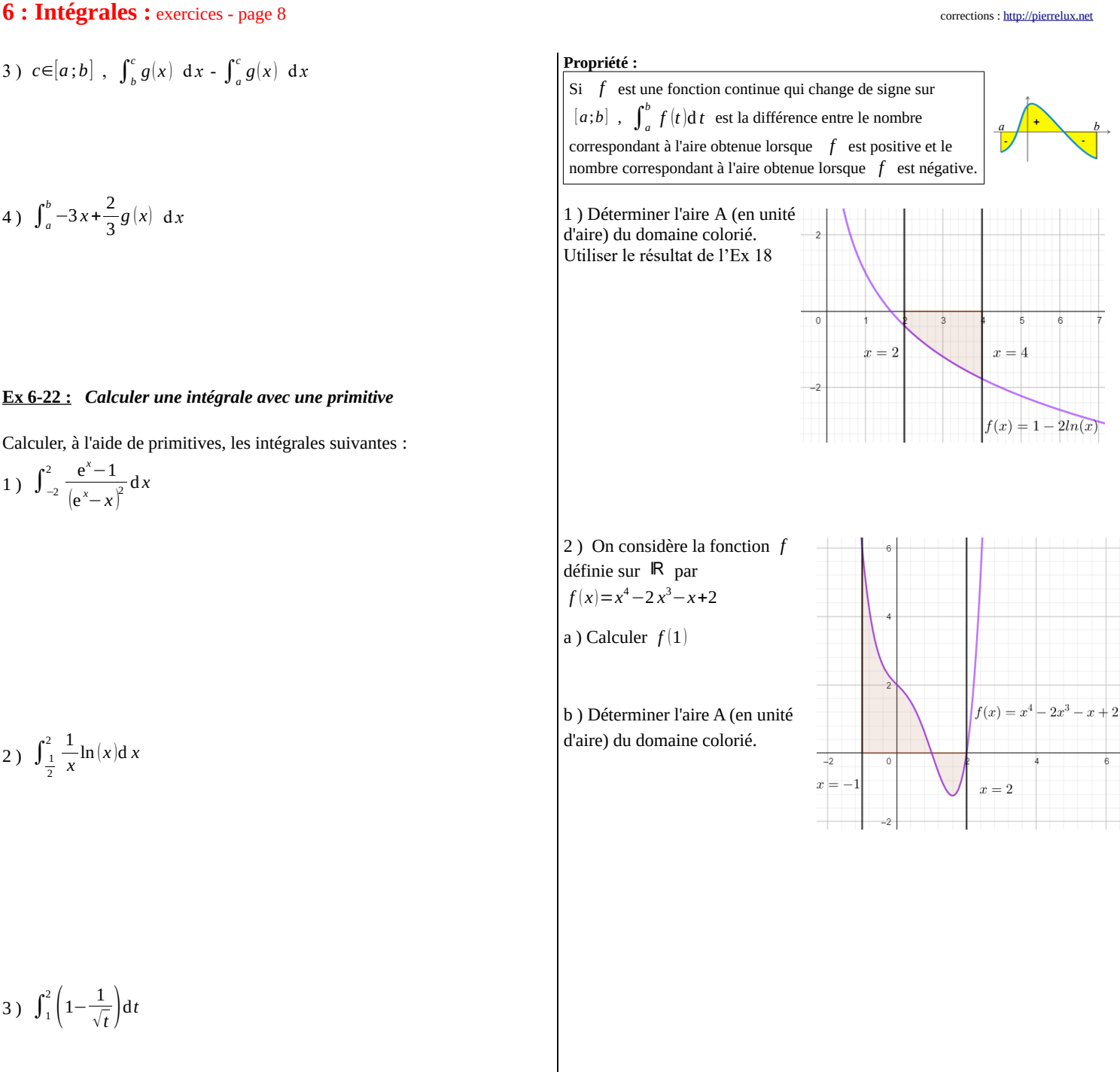

 $\overline{0}$ 

 $-2$ 

 $-1$  $x =$ 

 $x=1$ 

#### **6 : Intégrales :** exercices - page 9

#### **Problèmes et algorithmes**

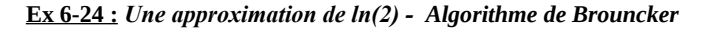

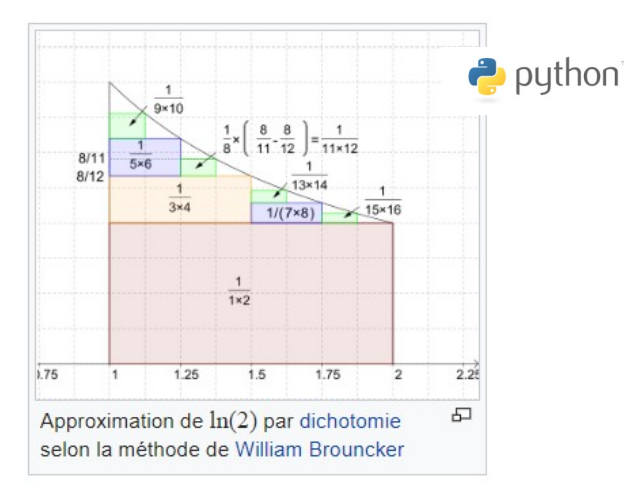

En 1668, [William Brouncker](https://fr.wikipedia.org/wiki/William_Brouncker) publie le développement en série de ln(2), résultat qu'il a établi dès 1657 en découpant l'aire sous l'hyperbole en rectangles venant boucher les trous par [dichotomie](https://fr.wikipedia.org/wiki/M%C3%A9thode_de_dichotomie) :

$$
\ln{(2)}\text{=}\frac{1}{1\times2}\text{+}\frac{1}{3\times4}\text{+}\frac{1}{5\times6}\text{+} \ldots \text{+}\frac{1}{(2\,k\text{+}1)\times(2\,k\text{+}2)}\text{+} \ldots
$$

En utilisant cette formule, compléter le programme ci-dessous écrit en Python afin d'obtenir une approximation de ln(2) pour *k*=100 :

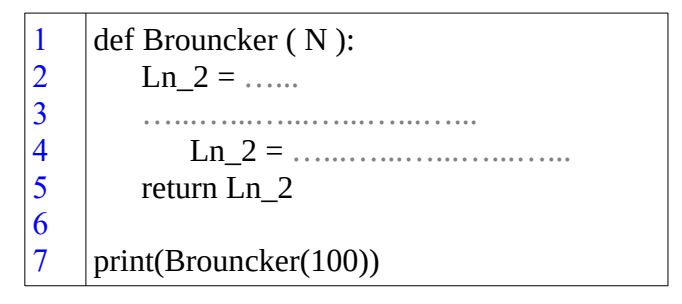

#### **Ex 6-25 :** *Méthode Monte-Carlo - Une approximation de ln(2)*

Exemple pour déterminer une approximation de  $\int_2^3 x^2 dx$ 

Cette méthode repose sur la loi des grands nombres.

- On définit un rectangle R de cotés  $[2;3] \times [0; y_{max}]$  tel que  $0 \le x^2 \le y_{max}$ pour tout  $2 \le x \le 3$ 

- On choisit alors aléatoirement *n* points indépendants, avec une distribution uniforme dans le rectangle R.

1 ) Déterminer *ymax*

2 ) Quelle est la probabilité pour qu'un de ces *n* points soit sous la courbe de la fonction carrée ?

3 ) Que nous dit la loi des Grands Nombres ?

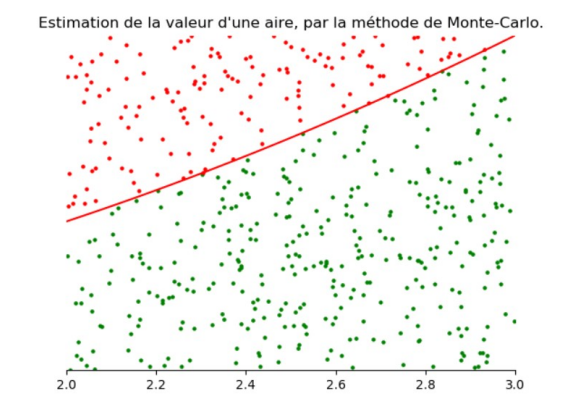

4 ) Le programme ci-dessous écrit en Python permet d'appliquer la méthode de Monte-Carlo pour déterminer une approximation de 3

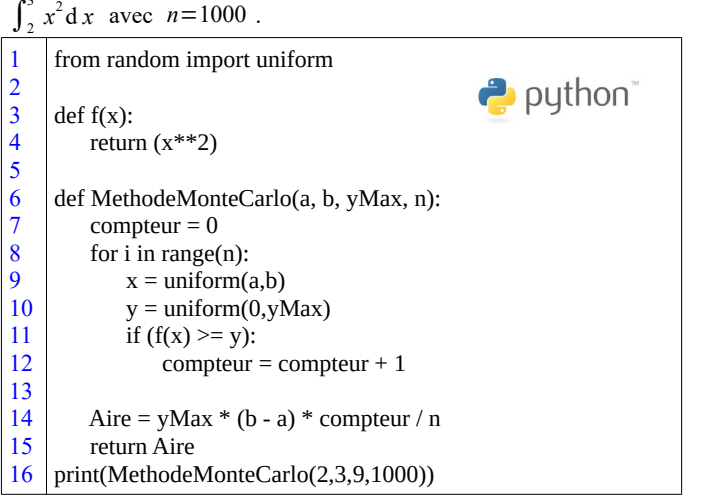

a ) Testez le programme **[MethodeMonteCarlo.](http://pierrelux.net/documents/cours/tspe2020/13_integrale/MethodeMonteCarlo.txt)**py (ouvrir le fichier texte et le copier dans EduPython ) afin de visualiser la méthode de Monte-

Carlo et vérifier qu'on obtient une bonne approximation de  $\frac{19}{2}$ 3 .

b ) Modifier quelques lignes de ce programme pour obtenir une approximation de ln(2).

### 6 : Intégrales : exercices - page 10

#### Ex 6-26 : Baccalauréat ES Métropole sept 2018 ex 4

#### **Recette totale** : fonction  $\ln$  – valeur moyenne

Une entreprise vend des voitures télécommandées. La vente mensuelle varie entre 1 000 et 5 000 voitures.

Une étude montre que la recette mensuelle totale de l'entreprise est de 70 000 euros lorsqu'elle vend 1000 voitures

On note  $r(x)$  la recette mensuelle réalisée par l'entreprise, exprimée en dizaine de milliers d'euros, pour la vente de  $\boldsymbol{x}$  milliers de voitures.

1. Donner  $r(1)$ .

2. On admet que, pour tout  $x \in [1; 5]$ , la recette mensuelle est modélisée par :

 $r(x) = 6 + x + 2\ln(x)$ .

**a.** Montrer que, pour tout  $x \in [1; 5]$ ,

$$
r'(x) = \frac{x+2}{x}
$$

**b.** Étudier les variations de  $r$  sur l'intervalle  $[1; 5]$ .

- 3. **a.** Justifier que l'équation  $r(x) = 10$  admet une unique solution  $\alpha$  dans l'intervalle [1; 5], puis donner une valeur approchée de  $\alpha$  au millième. **b.** Déterminer le nombre minimal de voitures télécommandées vendues à partir duquel
- l'entreprise réalise une recette supérieure à 100 000 euros. 4. **a.** Soit *g* la fonction définie pour tout  $x \in [1; 5]$  par  $g(x) = 2\ln(x)$ .
	- Montrer que la fonction  $G$  définie pour tout  $x \in [1\,;\,5]$  par

 $G(x) = 2x[\ln(x) - 1]$ 

est une primitive de la fonction g.

- **b.** En déduire une primitive  $R$  de la fonction  $r$  sur l'intervalle  $[1\,;\,5].$
- c. Donner une valeur approchée à la dizaine d'euros de la valeur moyenne de la recette totale lorsque l'entreprise vend entre 2000 et 4000 voitures télécommandées.

#### 6 : Intégrales : exercices - page 11

#### Ex 6-27 : Baccalauréat S Pondichéry Avril 2017 ex 3

Zone de creusement : fonction  $ln - aire - algorithm$ e somme rectangles

Une entreprise spécialisée dans les travaux de construction a été mandatée pour percer un tunnel à flanc de montagne.

Après étude géologique, l'entreprise représente dans le plan la situation de la façon suivante : dans un repère orthonormal, d'unité 2 m, la zone de creusement est la surface délimitée par l'axe des abscisses et la courbe  $\mathscr C$ .

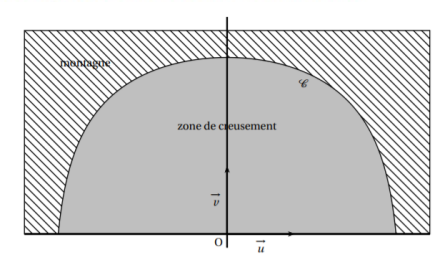

On admet que  $\mathscr C$  est la courbe représentative de la fonction  $f$  définie sur l'intervalle  $[-2, 5; 2, 5]$  par:

$$
f(x) = \ln(-2x^2 + 13.5).
$$

L'objectif est de déterminer une valeur approchée, au mètre carré près, de l'aire de la zone de creusement.

#### Partie A : Étude de la fonction f

- 1. Calculer  $f'(x)$  pour  $x \in [-2, 5; 2, 5]$ .
- 2. Dresser, en justifiant, le tableau de variation de la fonction  $f$  sur  $[-2, 5; 2, 5]$ . En déduire le signe de  $f$  sur  $[-2, 5; 2, 5]$ .

#### Partie B : Aire de la zone de creusement

On admet que la courbe & est symétrique par rapport à l'axe des ordonnées du repère.

- 1. La courbe & est-elle un arc de cercle de centre O? Justifier la réponse.
- 2. Justifier que l'aire, en mètre carré, de la zone de creusement est
	- $\mathcal{A} = 8 \int_0^{2,5} f(x) dx.$

3. L'algorithme, donné en annexe, permet de calculer une valeur approchée par défaut de  $I = \int_0^{2.5} f(x) dx$ , notée *a*.

On admet que :  $a \le I \le a + \frac{f(0) - f(2, 5)}{n} \times 2, 5.$ 

- a. Le tableau fourni en annexe, donne différentes valeurs obtenues pour  $R$ et S lors de l'exécution de l'algorithme pour  $n = 50$ . Compléter ce tableau en calculant les six valeurs manquantes.
- b. En déduire une valeur approchée, au mètre carré près, de l'aire de la zone de creusement.

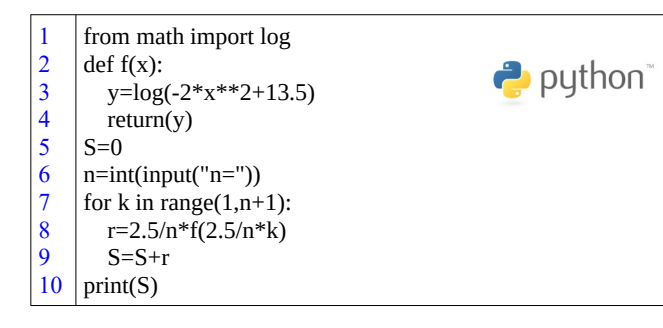

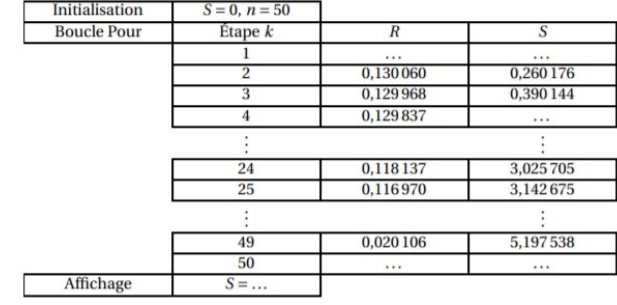